## MOOVIL 練馬02 バスタイムスケジュールと路線図

日練馬02 練馬光が斤病院 マンクリン [アプリを使って見る](https://moovitapp.com/index/api/onelink/3986059930?pid=Web_SEO_Lines-PDF&c=Footer_Button&is_retargeting=true&af_inactivity_window=30&af_click_lookback=7d&af_reengagement_window=7d&GACP=v%3D2%26tid%3DG-27FWN98RX2%26cid%3DGACP_PARAM_CLIENT_ID%26en%3Dinstall%26ep.category%3Doffline%26ep.additional_data%3DGACP_PARAM_USER_AGENT%26ep.page_language%3Dja%26ep.property%3DSEO%26ep.seo_type%3DLines%26ep.country_name%3D%25E6%2597%25A5%25E6%259C%25AC%26ep.metro_name%3D%25E6%259D%25B1%25E4%25BA%25AC&af_sub4=SEO_other&af_sub8=%2Findex%2Fja%2Fline-pdf-%25E6%259D%25B1%25E4%25BA%25AC%25E9%2583%25BD___Tokyo-5615-1583325-16386935&af_sub9=View&af_sub1=5615&af_sub7=5615&deep_link_sub1=5615&deep_link_value=moovit%3A%2F%2Fline%3Fpartner_id%3Dseo%26lgi%3D16386935%26add_fav%3D1&af_ad=SEO_other_%E7%B7%B4%E9%A6%AC02_%E7%B7%B4%E9%A6%AC%E5%85%89%E3%81%8C%E4%B8%98%E7%97%85%E9%99%A2_%E6%9D%B1%E4%BA%AC_View&deep_link_sub2=SEO_other_%E7%B7%B4%E9%A6%AC02_%E7%B7%B4%E9%A6%AC%E5%85%89%E3%81%8C%E4%B8%98%E7%97%85%E9%99%A2_%E6%9D%B1%E4%BA%AC_View)

練馬02 バス行練馬光が丘病院にはルートが1つあります。平日の運行時間は次のとおりです。

(1)練馬光が丘病院:07:00

Moovitアプリを使用して、最寄りの練馬02 バス駅を見つけ、次の練馬02バスが到着するのはいつかを調べることがで きます。

## 最終停車地**:** 練馬光が丘病院

24回停車

お線スケジュールを見る

練馬北町車庫

錦団地

仲町小学校(練馬区)

氷川台福祉園

城北中央公園

羽沢三丁目

氷川台駅

氷川台駅西

開進第一中学校入口

早宮一丁目

はやいち公園

練馬工業高校入口

早宮小学校入口

早宮四丁目

春日町一丁目西

春日町三丁目

練馬春日町駅東

春日町図書館

練馬小学校

春日町六丁目

光が丘三丁目

練馬**02** バスタイムスケジュール 練馬光が丘病院ルート時刻表:

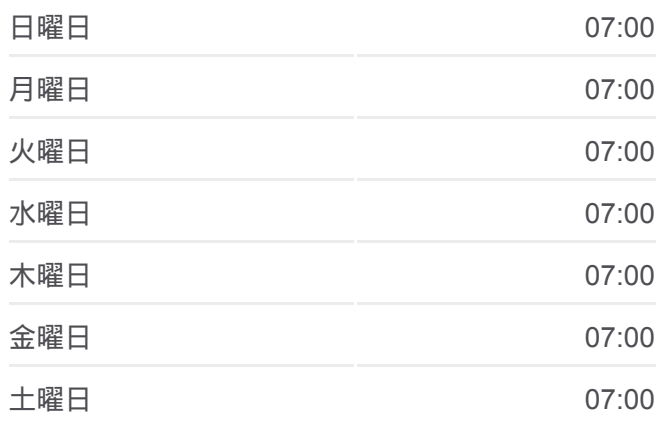

練馬**02** バス情報 道順**:** 練馬光が丘病院 停留所**:** 24 旅行期間**:** 40 分 路線概要**:**

光が丘駅

あかね雲公園

練馬光が丘病院

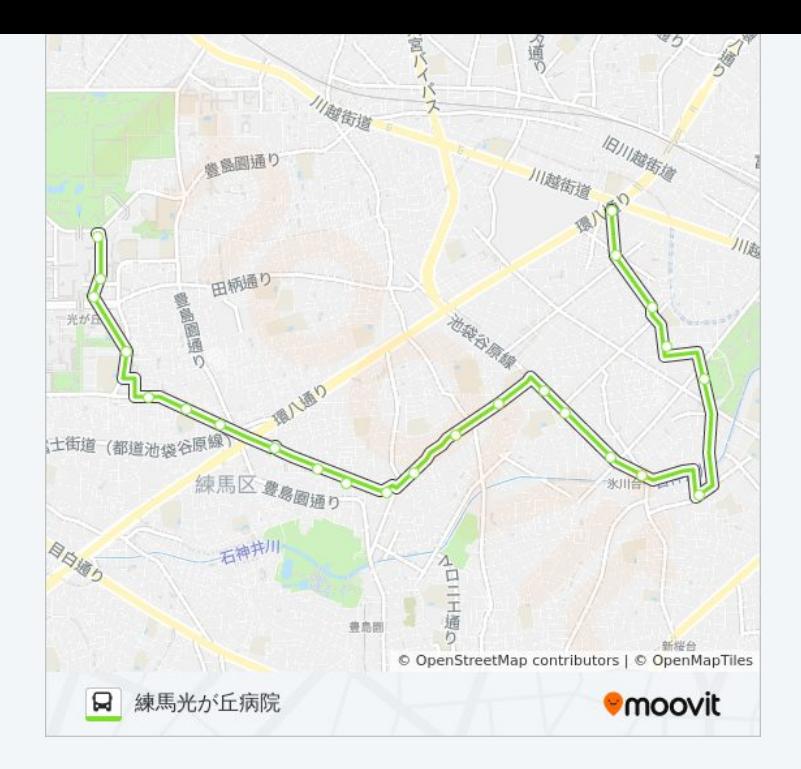

練馬02 バスのタイムスケジュールと路線図は、moovitapp.comのオフライ ンPDFでご覧いただけます。 [Moovit App](https://moovitapp.com/%E6%9D%B1%E4%BA%AC%E9%83%BD___tokyo-5615/lines/%E7%B7%B4%E9%A6%AC02/16386935/4181965/ja?ref=2&poiType=line&customerId=4908&af_sub8=%2Findex%2Fja%2Fline-pdf-%25E6%259D%25B1%25E4%25BA%25AC%25E9%2583%25BD___Tokyo-5615-1583325-16386935&utm_source=line_pdf&utm_medium=organic&utm_term=%E7%B7%B4%E9%A6%AC%E5%85%89%E3%81%8C%E4%B8%98%E7%97%85%E9%99%A2)を使用して、ライブバスの時刻、 電車のスケジュール、または地下鉄のスケジュール、東京内のすべての公 共交通機関の手順を確認します。

Moovit[について](https://moovit.com/about-us/?utm_source=line_pdf&utm_medium=organic&utm_term=%E7%B7%B4%E9%A6%AC%E5%85%89%E3%81%8C%E4%B8%98%E7%97%85%E9%99%A2) · MaaS[ソリューション](https://moovit.com/maas-solutions/?utm_source=line_pdf&utm_medium=organic&utm_term=%E7%B7%B4%E9%A6%AC%E5%85%89%E3%81%8C%E4%B8%98%E7%97%85%E9%99%A2) · [サポート対象国](https://moovitapp.com/index/ja/%E5%85%AC%E5%85%B1%E4%BA%A4%E9%80%9A%E6%A9%9F%E9%96%A2-countries?utm_source=line_pdf&utm_medium=organic&utm_term=%E7%B7%B4%E9%A6%AC%E5%85%89%E3%81%8C%E4%B8%98%E7%97%85%E9%99%A2) · Mooviter[コミュニティ](https://editor.moovitapp.com/web/community?campaign=line_pdf&utm_source=line_pdf&utm_medium=organic&utm_term=%E7%B7%B4%E9%A6%AC%E5%85%89%E3%81%8C%E4%B8%98%E7%97%85%E9%99%A2&lang=en)

© 2024 Moovit - All Rights Reserved.

ライブで到着時間を確認する。

Web App App Store Soogle Play